## **Programme de formation PowerPoint Initiation Ref : POW-NIV1**

#### **Votre contact privilégié :** Laurence Siezenis, *responsable formation* 0 801 23 72 12 formation@agoravita.com

Ce programme a été révisé le 02/03/2023.

**TOULOUSE** 1 rue Paul Mesplé 31100 - Toulouse 0 800 903 890

**PARIS**

801 78 95 95 92

4 rue de Charenton 94140 - Alfortville

**MONTPELLIER** 450 rue Baden Powell 34000 - Montpellier 04 30 00 19 80

SAS AU CAPITAL DE 200 000€ SIREN 424 097 525 RCS TOULOUSE – APE 6311Z TVA INTRA FR 41 424 097 525

Organisme de formation enregistré sous le NDA N° 73 31 05218 31 auprès de la DREETS Région Occitanie. Cet enregistrement ne vaut pas agrément de l'État.

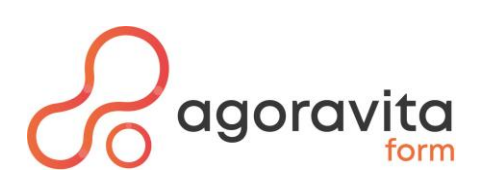

# **Formation PowerPoint Initiation**

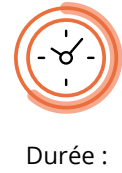

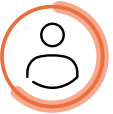

**1 jour soit 7 heures**

- Nombre de participants : • groupe de 2 à 6 personnes
- en individuel

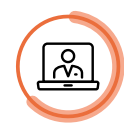

Modalités pédagogiques : **en présentiel ou en distanciel ou mixte présentiel et distanciel**

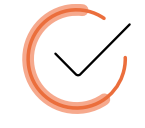

Lieu : Sur site client ou centres Agoravita ou à distance

#### **Objectifs professionnels / compétences visées**

À l'issue de ce stage vous serez capable de :

- ✓ Être à l'aise avec l'environnement Powerpoint
- ✓ Connaitre les différentes étapes de la création d'une présentation
- ✓ Intégrer des dessins, images et objets
- ✓ Utiliser des effets de transitions

#### **Public concerné**

Toute personne souhaitant créer des présentations avec Powerpoint

#### **Prérequis**

Aucun

### **Nature de la sanction visée**

Attestation de fin de formation

#### **Accessibilité aux personnes handicapées**

Les personnes en situation de handicap souhaitant suivre cette formation sont invitées à nous contacter directement afin de trouver les solutions les mieux adaptées. Notre référente Handicap est à votre écoute : Chantal BOISSIER [c.boissier@agoravita.com](mailto:c.boissier@agoravita.com)

### **Avantage Suivi +**

Après toutes nos formations, en cas de difficulté rencontrée par un stagiaire sur son poste de travail, notre formateur assurera gratuitement un suivi par mail durant 3 mois après votre participation. Vous pourrez formuler toute demande à l'adresse mail suivante : [formation@agoravita.com](mailto:formation@agoravita.com)

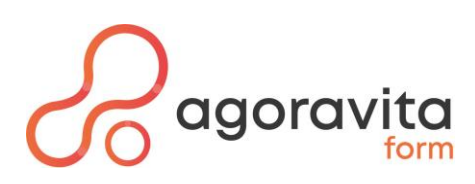

## **Contenu de la formation**

## **Formation PowerPoint Initiation**

## **LANCEMENT DE L'APPLICATION POWERPOINT**

- L'écran de démarrage : Sélectionner un thème dès la création de son diaporama
- Choisir un thème ou un modèle en ligne

## **UTILISER LES DIFFÉRENTS MODES D'AFFICHAGE POUR CRÉER VOTRE PRÉSENTATION**

- Afficher le mode plan pour saisir du texte
- Réorganiser les diapositives avec la trieuse de diapositives
- Annoter les diapositives avec les pages de notes
- Travailler dans ses diapositives en affichage normal

## **GÉRER SES DIAPOSITIVES**

- Créer différents types de diapositives
- Changer la disposition de la diapositive
- Modifier la taille des diapositives

### **SOIGNER LA MISE EN FORME DE VOS PRÉSENTATIONS**

- Sélectionner un thème pour harmoniser les couleurs des diapositives
- Personnaliser le masque des diapositives pour rendre votre présentation homogène
- Modifier le masque de titre
- Utiliser des masques différents suivant la disposition de vos diapositives
- Définir l'arrière-plan des diapositives

### **ENRICHIR SA PRÉSENTATION DE DESSINS, FORMES, OBJETS, IMAGES**

- Insérer des formes, objets et images
- Redimensionner un objet
- Déplacer et mettre en forme

## **METTRE EN PAGE ET IMPRIMER SA PRÉSENTATION**

- Numéroter les diapositives ou les pages des documents
- Insérer une date sur toutes les diapositives
- Saisir un pied de page pour les diapositives, et/ou un en-tête (pour les documents)
- Mettre en forme et déplacer la numérotation, la date et le pied de page
- Imprimer les diapositives (une ou plusieurs par page), les pages de commentaires, le plan

## **LES DIAPORAMAS PERSONNALISÉS**

- Diffuser un diaporama
- Créer des transitions entre diapositives
- Projeter une présentation
- Trucs et astuces

TP : Apports théoriques appuyés par des exercices pratiques réalisés sur les postes de travail des stagiaires

FICHE -PRG-POW-NIV1 MAJ du 02/03/2023 AGORAVITA - Siret 424 097 525 00044 - 1 rue Paul Mesplé, 31100 TOULOUSE Enregistré sous le numéro de déclaration d'activité 73 31105218 31 auprès de la DREETS de la Région Occitanie Cet enregistrement ne vaut pas agrément de l'Etat.

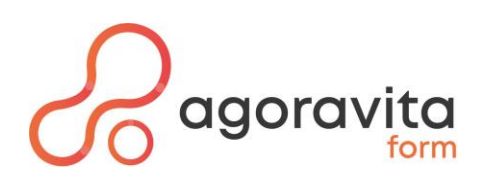

## **Nos méthodes et moyens mobilisés**

#### **Modalités d'accès aux formations**

Nous nous engageons à répondre à vos demandes d'informations sous 48h ouvrées soit par contact téléphonique soit par mail. Nous vous proposerons des dates en fonction de vos disponibilités et de celles de notre formateur.

De votre côté, pour garantir une entrée en formation à la date fixée, vous devrez vous assurer de nous faire parvenir le devis signé minimum 10 jours avant la date fixée.

En cas de financement de la formation par votre OPCO, un accord de prise en charge vous sera demandé avant la date de la formation ; Assurez-vous des délais de traitement de vos demandes auprès de votre OPCO.

#### **Méthodes pédagogiques**

Les méthodes expositives et actives sont privilégiées. Les cas concrets et exercices pratiques permettent à l'apprenant de travailler sur des sujets d'actualités et adapter aux réalités terrain du monde professionnel, directement applicables sur son poste de travail et calibrés à difficultés progressives. Interactivité forte avec le formateur.

#### **Modalités de suivi et d'évaluations des acquis**

• Assiduité des stagiaires

En présentiel : L'assiduité des stagiaires est attestée par signature par demi-journée et contresignée par le formateur.

En distanciel : Elle est attestée par les rapports de connexion pour les sessions en classe virtuelle.

• Évaluation des acquis

Avant la formation : Analyse des besoins et du niveau (Quizz en ligne et/ou contact téléphonique) En cours de formation : Évaluation des acquis en cours de formation sous forme d'exercices pratiques ou échanges avec le formateur permettant de mesurer la progression du stagiaire. En fin de formation : Évaluation sous forme de Quiz ou exercice de bilan

• Évaluation de satisfaction En fin de formation : Une enquête de satisfaction à chaud est réalisée en ligne par chaque stagiaire. A 3 mois ou après application en entreprise : Une enquête de satisfaction à froid est adressée au stagiaire mais également au commanditaire de la formation.

#### **Moyens humains / encadrement**

Cette formation est animée par un formateur expert en Bureautique, avec une expérience de minimum 10 ans dans ce domaine.

Responsable pédagogique : Laurence SIEZENIS [l.siezenis@agoravita.com](mailto:l.siezenis@agoravita.com) Référente handicap : Chantal BOISSIER tel 05 62 48 03 06

#### **Moyens pédagogiques / techniques**

Remise d'un support de cours au format numérique à chaque participant.

#### **En présentiel :**

- Avoir un ordinateur et une connexion internet si la formation a lieu dans vos locaux.
- Avoir accès au Pack-Office
- Salle équipée d'un vidéoprojecteur ou écran TV et un tableau blanc ou papier

#### **A distance :**

• Avoir un ordinateur avec micro intégré et une connexion internet. Posséder une webcam est un plus pour l'interactivité avec le formateur.

Les informations pour se connecter à la formation seront transmises par mail avec la convocation TEAMS.

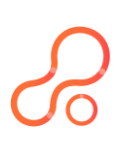

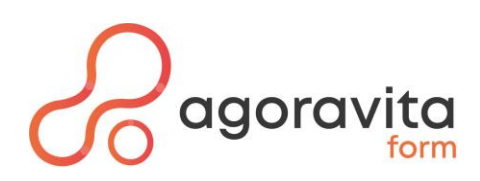

## **Notre approche de la formation professionnelle**

#### **Nos formations en 4 points clés**

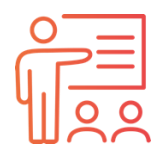

Nos formateurs sont formés à la formation et sont experts dans leurs domaines

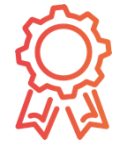

Notre certification Qualiopi, au titre des actions de formation, atteste de notre démarche qualité et permet **une prise en charge par les OPCO**

Nos programmes sont adaptés aux besoins de montée en compétences des participants

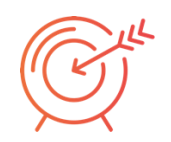

Les mises en pratique correspondent à la réalité des métiers des participants

#### **Notre démarche qualité**

AgoraVita est un organisme de formation, certifié **Qualiopi** au titre des actions de formation.

 Suite à un échange avec notre équipe de formateurs, nous vous proposons **d'adapter nos programmes de formation** pour qu'ils répondent pleinement à vos enjeux. Nous concevons également des **programmes 100 % sur mesure** pour permettre à chaque salarié de progresser là où il en a vraiment besoin.

Nos formateurs adaptent **les méthodes pédagogiques** à la fois, à la dynamique du groupe et aux exigences de la compétence à acquérir. Leur objectif central est de **créer les conditions pour permettre la meilleure progression possible.**

> **Pour tout renseignement, appelez ou envoyez un mail à Laurence Siezenis, responsable formation au** 0 801 23 72 12 ou par mail : formation@agoravita.com

FICHE -PRG-POW-NIV1 MAJ du 02/03/2023 AGORAVITA - Siret 424 097 525 00044 - 1 rue Paul Mesplé, 31100 TOULOUSE Enregistré sous le numéro de déclaration d'activité 73 31105218 31 auprès de la DREETS de la Région Occitanie Cet enregistrement ne vaut pas agrément de l'Etat.